# **QGIS Application - Bug report #937**

## **download python plugin**

*2008-02-05 09:07 AM - leo-lami -*

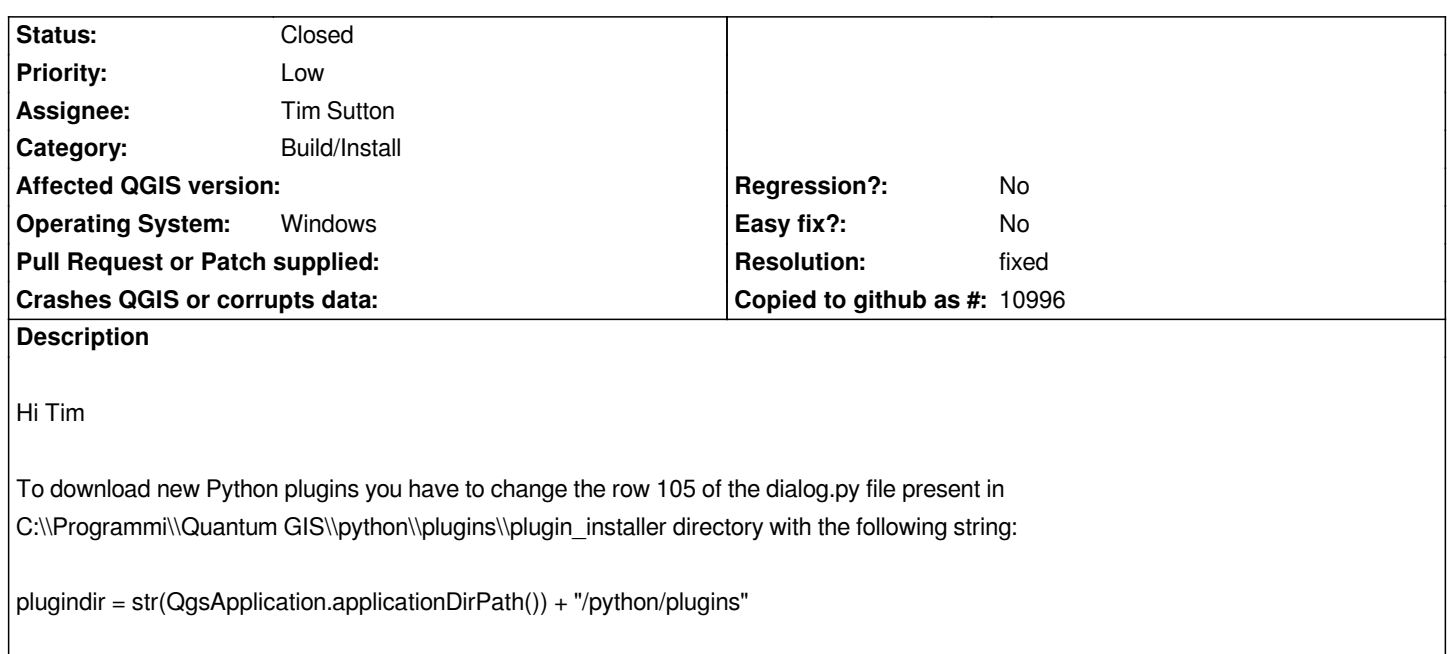

#### **History**

### **#1 - 2008-02-05 09:58 AM - Gary Sherman**

*- Resolution set to fixed*

*- Status changed from Open to Closed*

*This is already fixed for 0.9.2*

#### **#2 - 2009-08-22 12:54 AM - Anonymous**

*Milestone Version 0.9.2 deleted*